**ПРИЛОЖЕНИЕ 12 К ДОГОВОРУ ОКАЗАНИЯ УСЛУГ СПЕЦИАЛЬНОЙ ТЕХНИКИ И ТРАНСПОРТНЫХ УСЛУГ / EXHIBIT 12 TO AGREEMENT ON RENDERING SPECIAL EQUIPMENT AND TRANSPORTATION SERVICES**

**ИНСТРУКЦИЯ ПО ФОРМИРОВАНИЮ ОТЧЕТА В СИСТЕМЕ «OMNICOMM ONLINE»/INSTRUCTIONS FOR THE CREATION OF THE CONSOLIDATED REPORT IN "OMNICOMM ONLINE" SYSTEM**

## **Инструкция по выгрузке Сводного отчета**

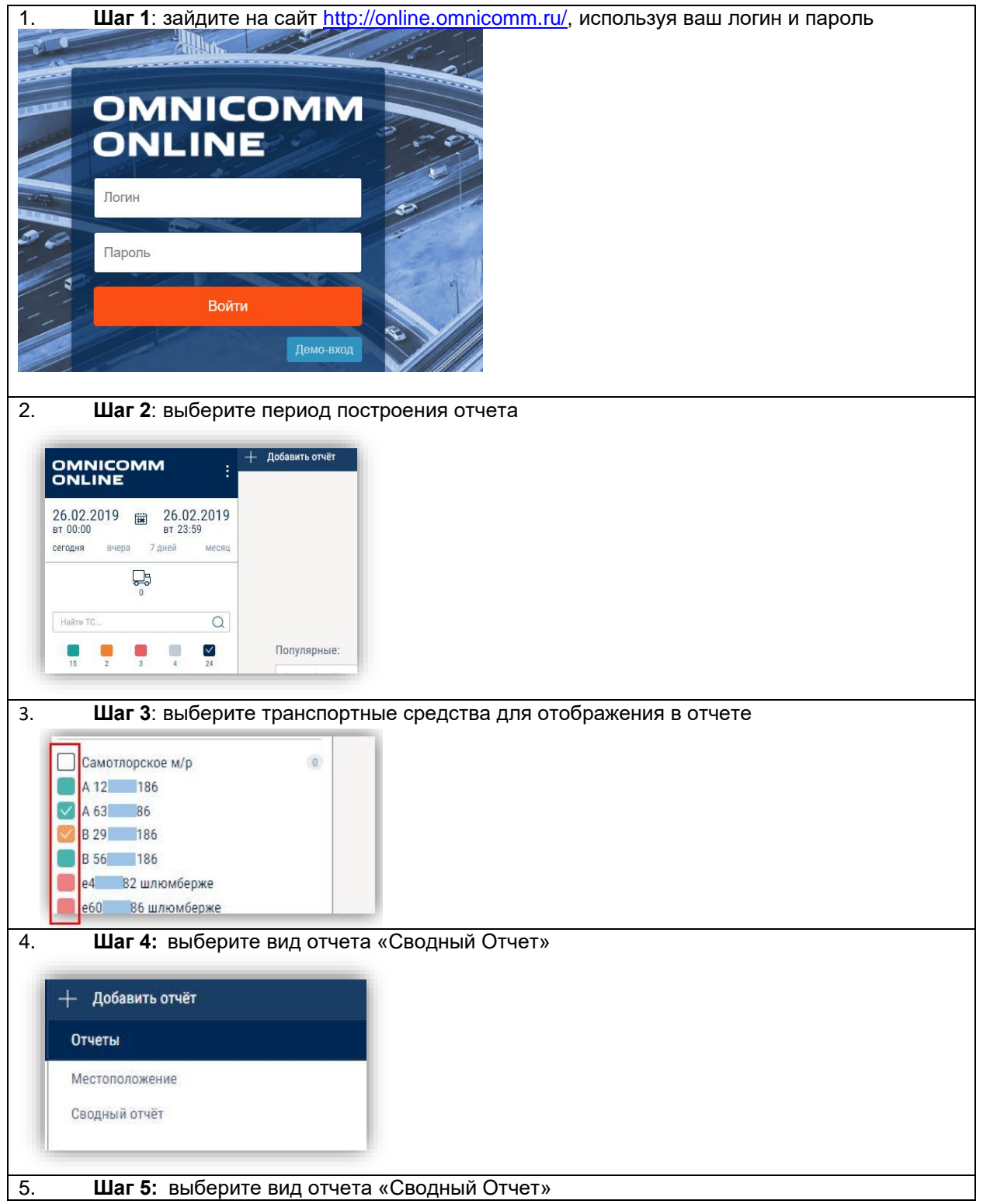

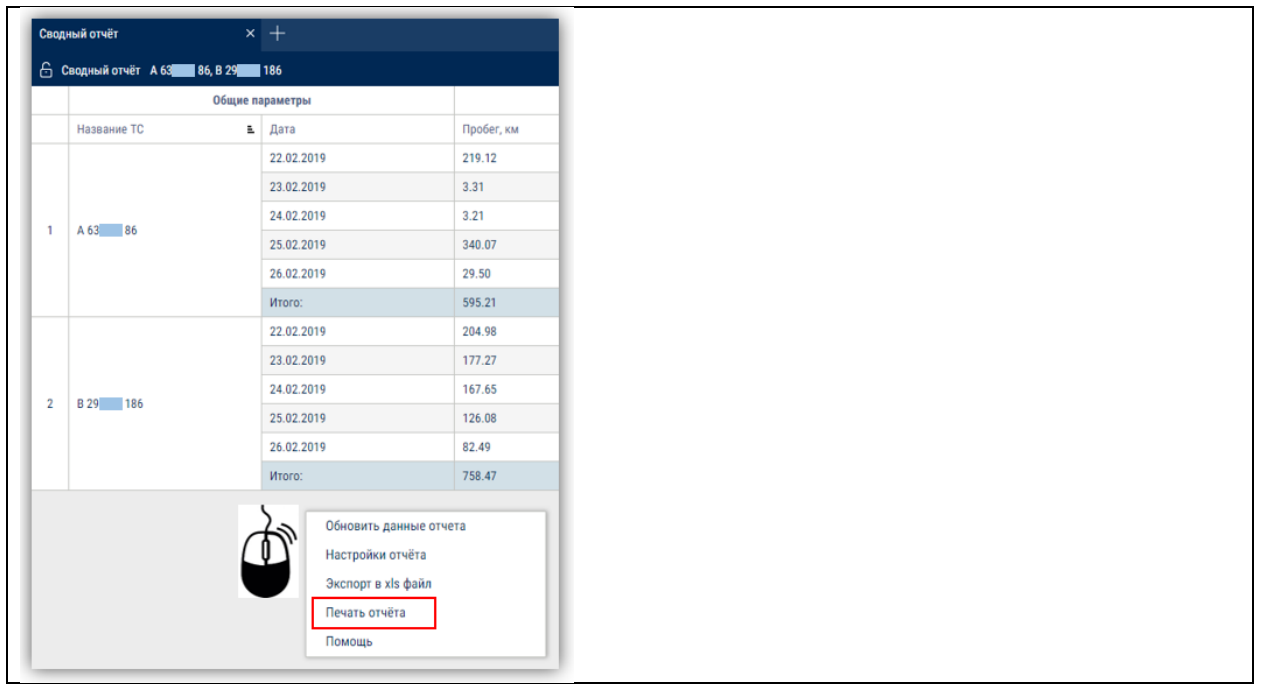

**The End of the Exhibit 12 Instructions For The Creation Of The Consolidated Report In "Omnicomm Online" System / Конец Приложения 12 Инструкция По Формированию Отчета В Системе «Omnicomm Online»**